Reti di Calcolatori: Internet, Intranet e Mobile Computing a.a. 2007/2008

http://www.di.uniba.it/~lisi/courses/reti/reti0708.htm

### dott.ssa Francesca A. Lisi lisi@di.uniba.it

Orario di ricevimento: mercoledì ore 10-12

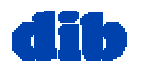

Sommario della lezione di oggi: Lo strato di rete (3/3)

- Servizi e protocolli dello strato di rete
- Reti a circuito virtuale vs reti a datagramma
- Struttura di un router
- $\Box$  Inoltro e indirizzamento in Internet: il protocollo IP
- Instradamento in Internet

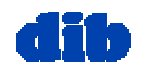

# Instradamento

### protocollo

Obiettivo: determinare un "buon" percorso (sequenza di router) attraverso la rete da sorgente a destinazione.

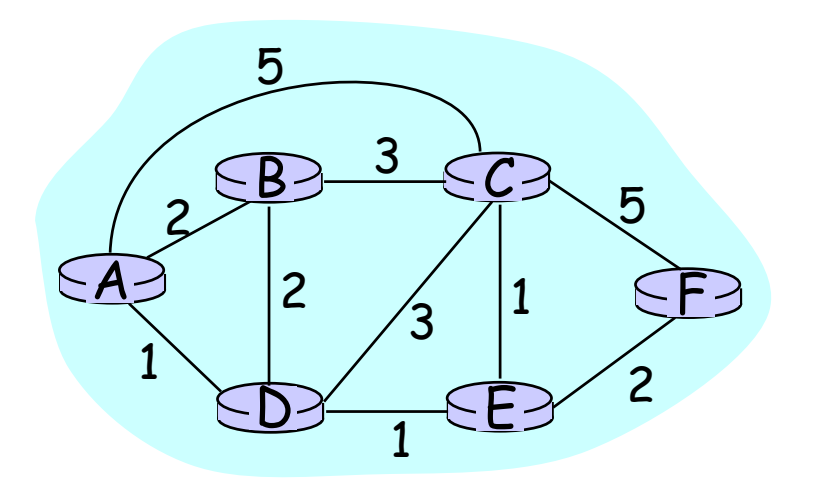

### La rete è formalizzata come grafo dove:

- i nodi sono i router
- $\Box$  gli archi sono i link
- il costo associato ad un arco è uno dei seguenti:
	- $\circ$  ritardo sul link
	- costo in denaro del ink
	- o livello di congestione del link
- per "buon" percorso tipicamente si intende percorso <sup>a</sup> costo minimo  $\circ$  altre def. sono possibili

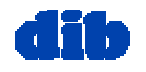

# Instradamento:

### una classificazione degli algoritmi

### Globale o decentralizzato? Globale:

- **T** tutti i router hanno completa info su topologia e costi dei link
- $\Box$  algoritmi "link state"

### Decentralizzato:

- $\Box$  ogni router conosce i vicini connessi fisicamente e costi di link ai vicini
- **n** processo iterativo di calcolo, scambio di info con i vicini
- algoritmi "distance vector"

### Statico o dinamico? Statico:

 $\Box$  le rotte cambiano lentamente nel tempo

### Dinamico:

- $\Box$  le rotte cambiano più rapidamente
	- $\circ$  aggiornamento periodico
	- $\circ$  in risposta ai cambiamenti nei costi dei link

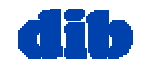

## Instradamento gerarchico

- Il nostro studio sull'instradamento si baserà sulla assunzione semplificativa di rete "piatta"
	- cioè, tutti i router eseguono lo stesso algoritmo di instradamento
- La realtà di Internet deve tener conto di:
	- scalabilità dell'instradamento
	- autonomia amministrativa delle reti di Internet

### scala

□ costo di esecuzione calcoli, immagazinamento <sup>e</sup> comunicazione delle informazioni di instradamento cresce al crescere dei router

### autonomia amministrativa

- $\Box$  internet = rete di reti
- $\Box$  ogn<sup>i</sup> amministratore di rete può voler controllare le politiche di instradamento nella rete che gestisce

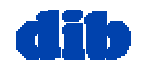

# Instradamento gerarchico (cont.)

- $\Box$  Aggregazione di router  $\qquad \Box$  gateway routers in regioni, "autonomous systems" (AS)
- □ router nello stesso AS eseguono medesimo protocollo di instradamento ("intra-AS" routing)
	- **O** router in differenti AS possono eseguire diversi protocolli di instradamento intra-AS

- $\Box$ Router speciali negli AS
- $\Box$  eseguono protocolli di instradamento intra-AS con tutti gli altri router all'interno di AS
- □ sono *anche* responsabili dell'instradamento verso destinazioni esterne
	- eseguono un protocollo di instradamento inter-AS con altri router di gateway

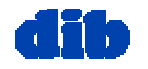

## Instradamento gerarchico (cont.)

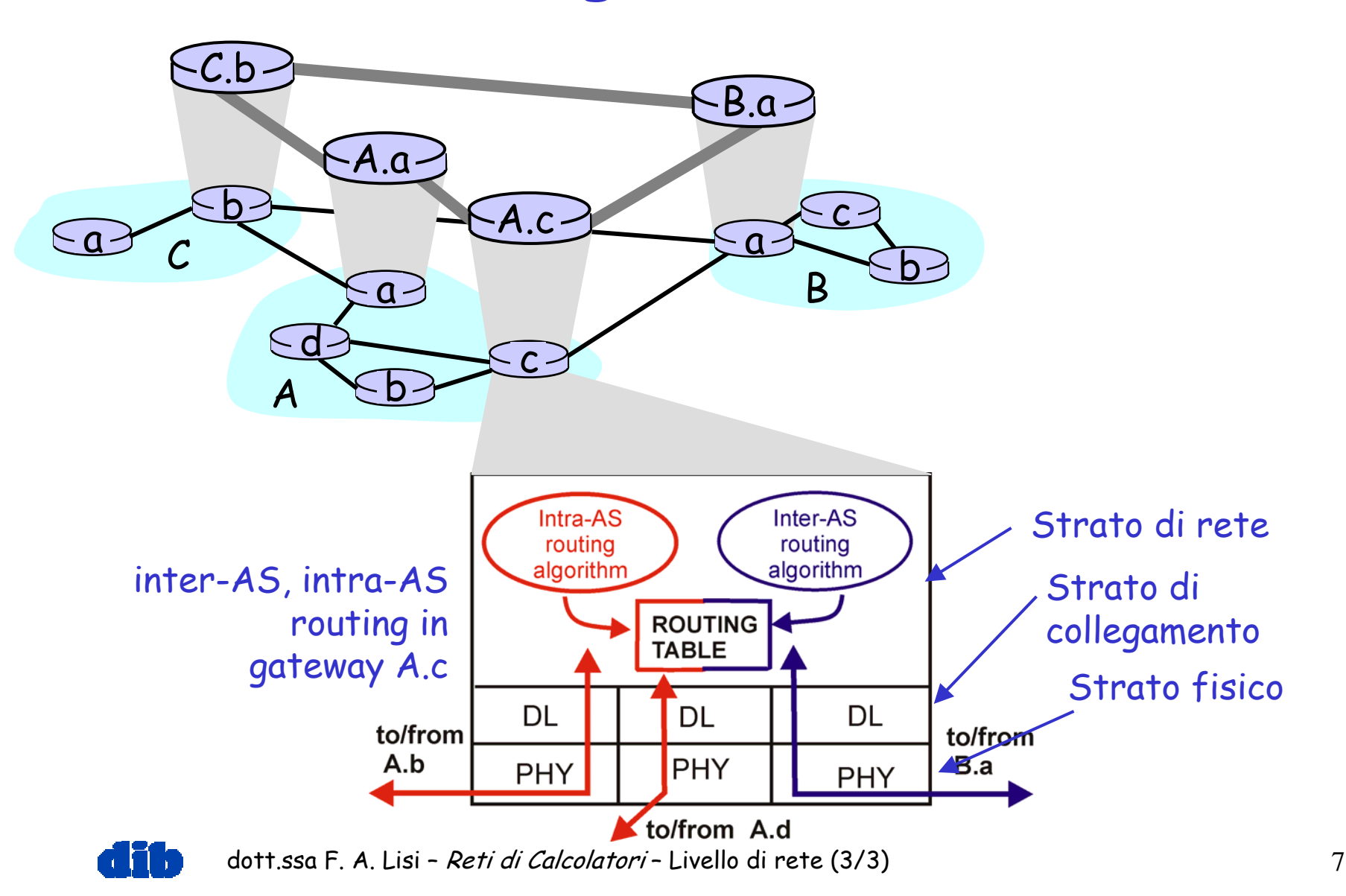

## Instradamento in Internet

- Internet consiste di Autonomous Systems (AS) interconnessi l'uno con l'altro:
	- **Stub AS**: piccola azienda
	- **Multihomed AS**: grande azienda (no transit)
	- **Transit AS**: provider
- Instradamento a due livelli:
	- **Intra-AS:** l'amministratore è responsabile delle scelte
	- **Inter-AS:** standard unico

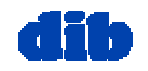

## Gerarchia di AS in Internet

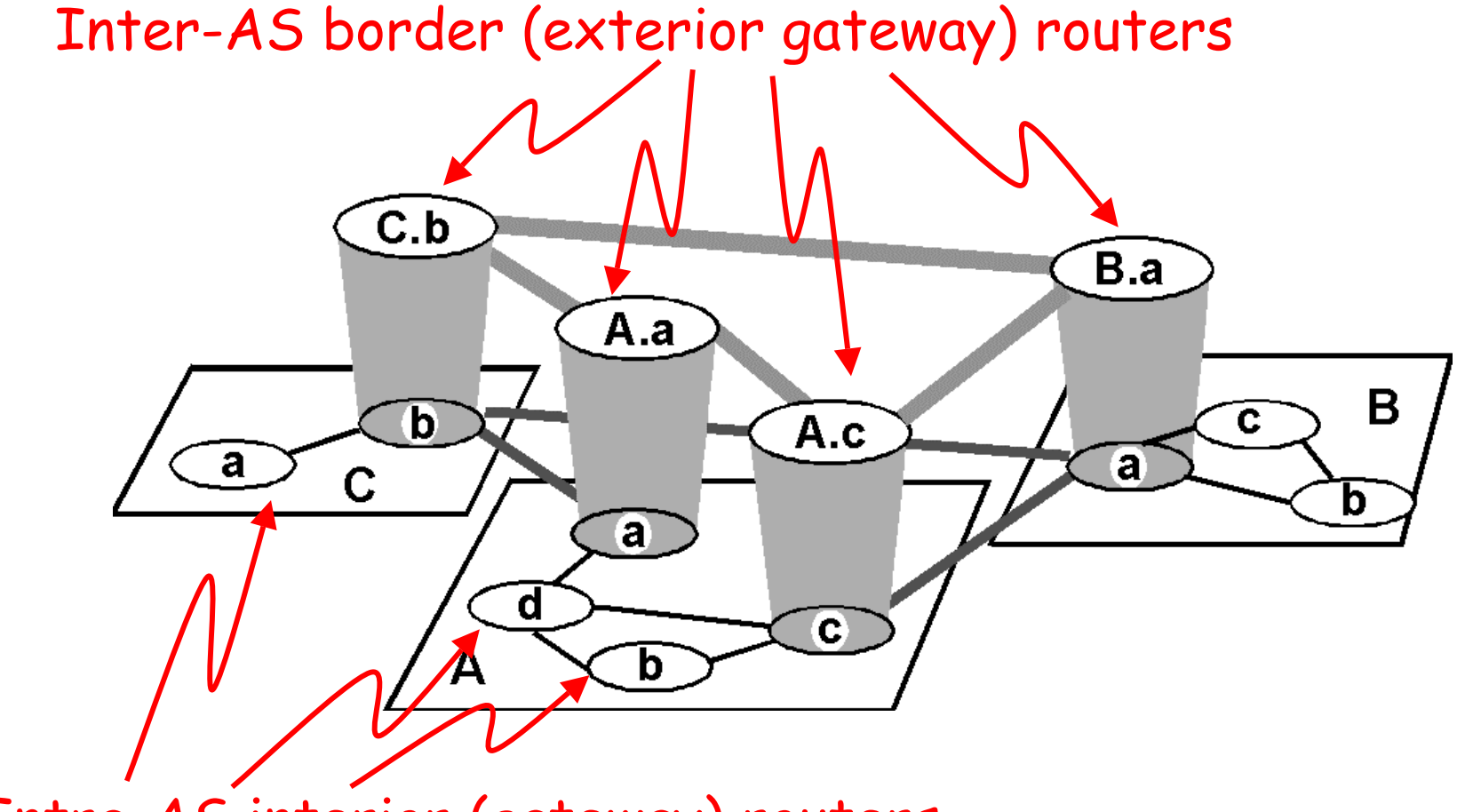

Intra-AS interior (gateway) routers

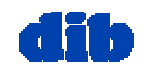

## Instradamento intra-AS in Internet

- I protocolli per l'instradamento intra-AS in Internet sono noti anche come protocolli per gateway interni (Interior Gateway Protocols, IGP)
- **IGP** più comunemente usati sono:
	- O RIP: Routing Information Protocol OSPF: Open Shortest Path First

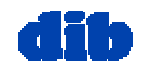

## Instradamento intra-AS in Internet: RIP (Routing Information Protocol)

- Incluso in BSD-UNIX Distribution nel 1982
- $\Box$ Basato sull'approccio distance vector
- $\Box$  Metrica di distanza: # di hop (max = 15 hop)
- Vettori di distanza: scambiati ogni 30 sec mediante messaggi di replica (detti anche avvisi )
- Ogni annuncio: percorso fino a 25 reti di destinazione

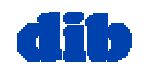

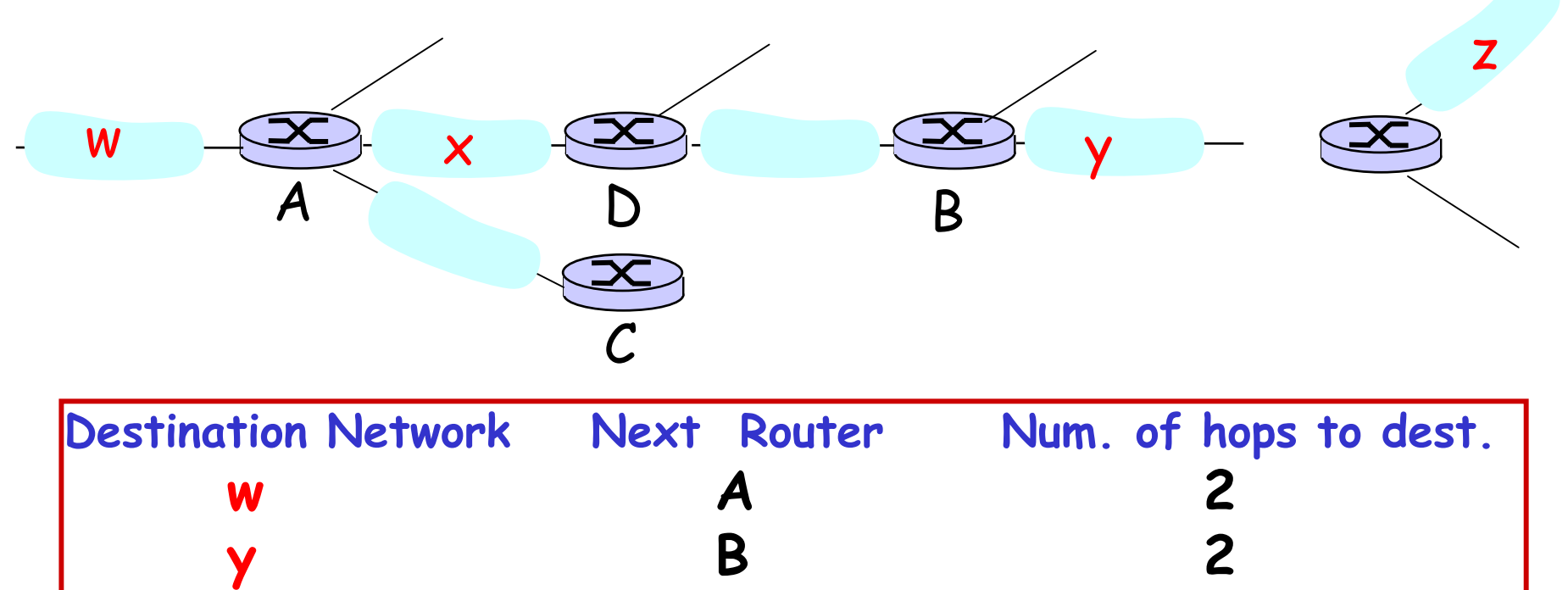

### Tabella di instradamento in D

**…. …. ....**

**1**

**<sup>z</sup> B 7**

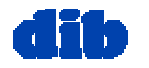

**x**

**--**

Se nessun avviso pervenuto dopo 180 sec --> vicino/link dichiarato morto

- percorso attraverso il vicino viene invalidato
- nuovo avviso inviato ai vicini
- i vicini a turno inviano nuovi avvisi (se le loro tabelle di instradamento sono cambiate)
- $\circ$  info su link failure si propaga rapidamente all'intera rete
- poisoned reverse usato per prevenire i cicli pingpong (distanza infinita = 16 hop)

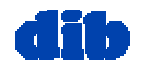

- Le tabelle di instradamento RIP sono gestite da un processo a livello di applicazione denominato routed (un demone)
- annunci inviati in pacchetti UDP, ripetuti periodicamente

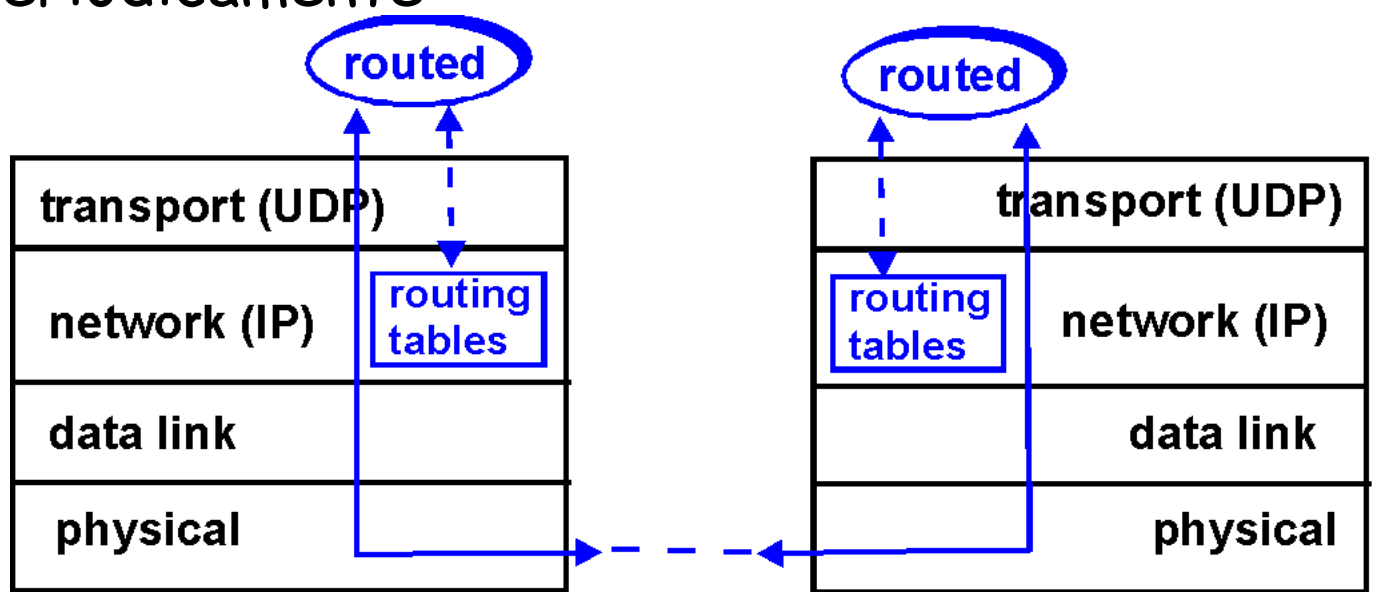

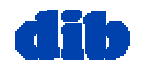

Router: giroflee.eurocom.fr

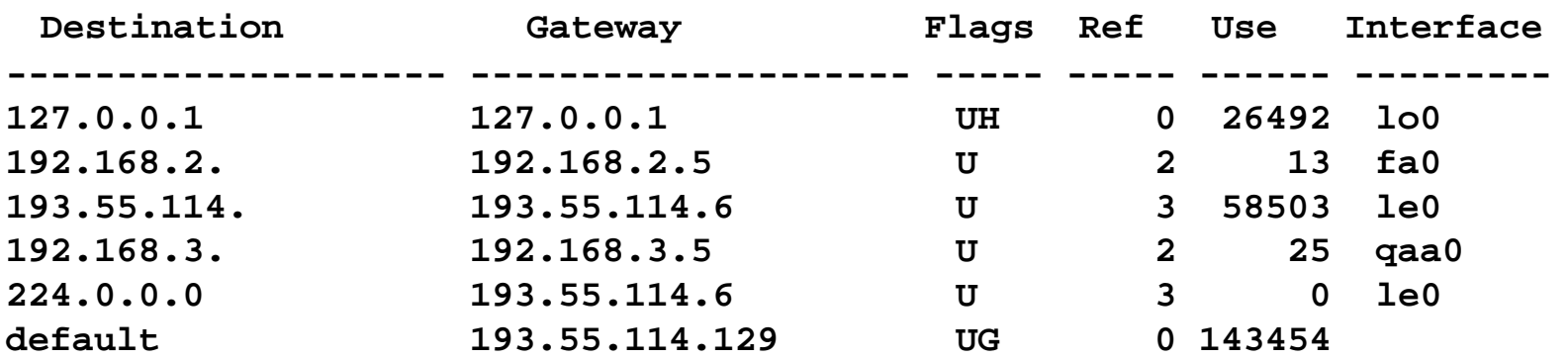

- $\square$  Tre reti di classe C attaccate (LAN)
- $\square$  Il router conosce solo percorsi alle LAN attaccate
- □ Interfaccia di *loopback* (per il debugging): 127.0.0.1
- $\Box$ Route multicast address: 224.0.0.0
- Router di default usato per "go up"

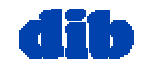

## Instradamento intra-AS in Internet: OSPF (Open Shortest Path First)

- Protocollo "aperto", cioè pubblicamente disponibile
- $\Box$ Basato sull'approccio link-state
- □ Annunci disseminati all'intero AS (via *flooding*)
	- Annuncio OSPF porta una entry per ogni router vicino
- Caratteristiche avanzate rispetto a RIP
	- Sicurezza: autenticazione messaggi (per prevenire intrusioni maligne); uso di connessioni TCP
	- $\circ$  Percorsi multipli con lo stesso costo
	- $\circ$  per ogni link, molteplici metriche di costo per diversi tipologie di servizio (p.es., costo del link satellitare impostato a "low" per il *best effort*, "high" per il *real time*)
	- O Supporto integrato uni- e multicast
	- OSPF gerarchico in grossi dominii.

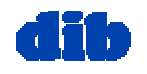

### Instradamento intra-AS in Internet: OSPF gerarchico

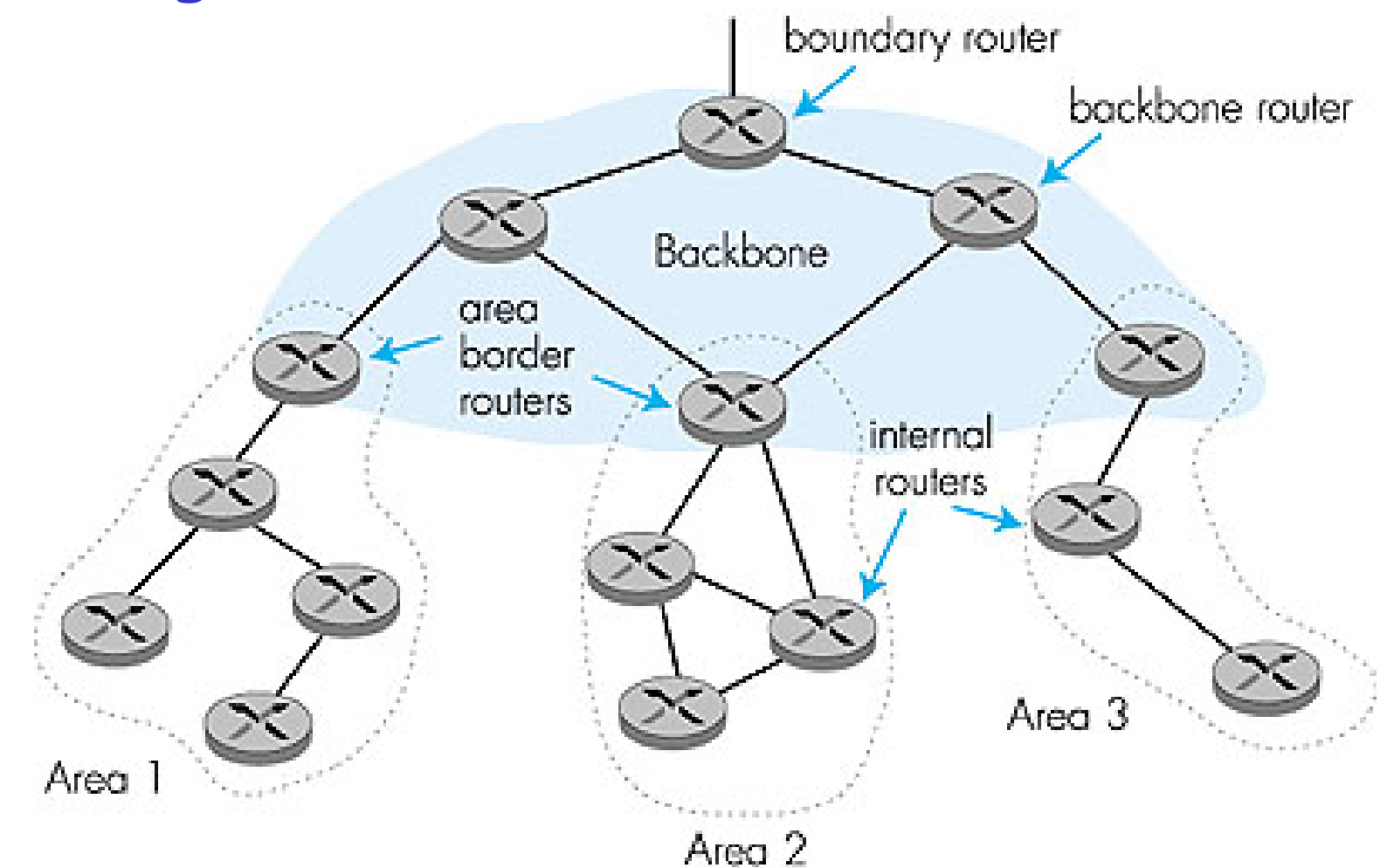

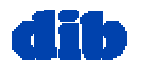

Instradamento intra-AS in Internet: OSPF gerarchico (cont.)

- Gerarchia a due livelli: area locale, dorsale.
	- Annunci link-state solo nell'area
	- $\circ$ ogni nodo ha dettagliata topologia di area; conosce solo direzione (il percorso più breve) alle reti in altre aree.
- Area border routers: "riassumono" distanze alle reti nella propria area, inviano avvisi ad altri router di Area Border.
- Backbone routers: eseguono instradamento OSPF limitato alla dorsale.
- Boundary routers: connettono ad altri AS.

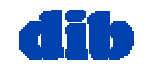

Instradamento inter-AS in Internet: BGP (Border Gateway Protocol)

Standard de facto per instradamento inter-AS

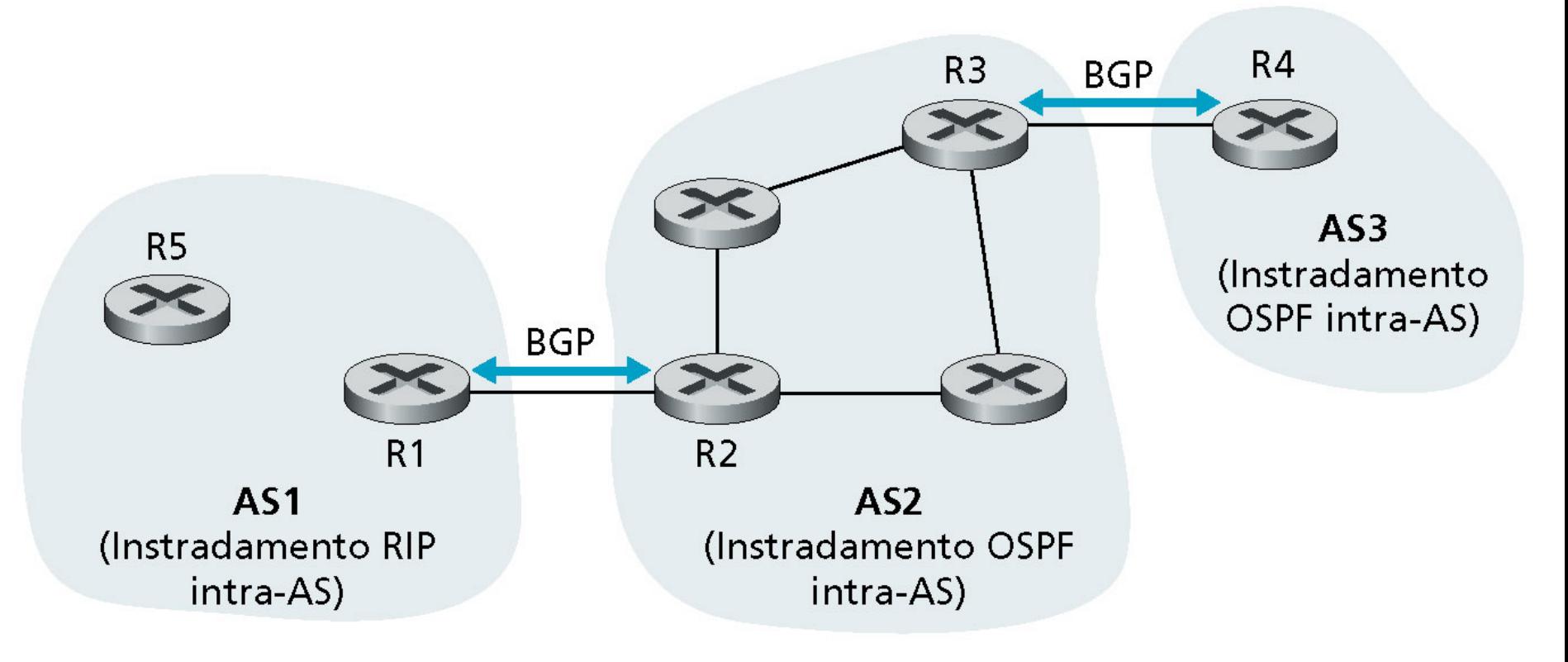

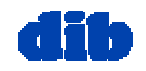

- $\Box$  Basato sull'approccio path-vector (simile al distancevector)
- Ogni Border Gateway invia in broadcasting ai par<sup>i</sup> (peer) il percorso intero (cioè la sequenza di AS) alla destinazione
	- E.g., Gateway X potrebbe inviare il suo percorso alla destinazione Z:

Path 
$$
(X,Z) = X,Y1,Y2,Y3,...,Z
$$

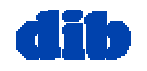

- Supponiamo che: il gateway X invia al peer gateway W il proprio percorso <sup>a</sup> costo minimo verso Z
- W potrebbe o non potrebbe selezionare il percorso offerto da X per una delle seguenti ragioni:
	- costo, politica (non transita attraverso AS concorrenti), ragioni di prevenzione di loop.
- Se W seleziona il percorso annunciato da X, allora: Path  $(W,Z) = W$ , Path  $(X,Z)$
- Nota: X può controllare il traffico in ingresso controllando gli annunci di percorso ai suoi pari:
	- p.es., non vuole instradare traffico verso Z -> non annuncia nessun percorso verso Z

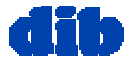

dott.ssa F. A. Lisi – Reti di Calcolatori – Livello di rete (3/3) 21

I messaggi BGP sono scambiati usando TCP.

- OPEN: apre connessione TCP al pari ed autentica il mittente
- UPDATE: annuncia un nuovo percorso (o withdraws old)
- KEEPALIVE tiene la connessione viva in assenza di UPDATES; riconosce anche richieste OPEN
- NOTIFICATION: riporta errori nei precedenti msg; usato anche per chiudere la connessione

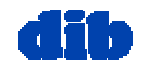

Instradamento intra- e inter-AS: perché differenziare?

### Politica:

- Inter-AS: amministratore vuole il controllo su come viene instradato il suo traffico, su chi instrada attraverso la sua rete.
- Intra-AS: amministratore singolo, così nessuna decisione politica è necessaria

Scala:

 instradamento gerarchico risparmia grandezza di tabella, ridotto traffico di aggiornamento

### Prestazioni:

- Intra-AS: enfasi su prestazioni
- Inter-AS: politica potrebbe dominare su prestazioni

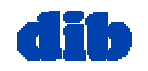